## **Download Photoshop For Windows 10 64 Bit Free [2021]**

Installing Adobe Photoshop is relatively easy and can be done in a few simple steps. First, go to Adobe's website and select the version of Photoshop that you want to install. Once you have the download, open the file and follow the onscreen instructions. Once the installation is complete, you need to crack Adobe Photoshop. To do this, you need to download a crack for the version of Photoshop that you want to use. Once you have the crack, open the file and follow the instructions to apply the crack. After the crack is applied, you can start using Adobe Photoshop. Be sure to back up your files since cracking software can be risky. With these simple steps, you can install and crack Adobe Photoshop.

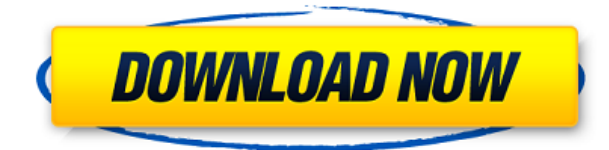

The updated Blur layer was very helpful to retouching, especially when it comes to removing a meandering line or a shadow effect. Photoshop only offer one Componant Brush. To extend it, I found that the new Blur Layer is beneficial. I have always been a Quark Illustrator user for jpeg cleaning. You need to keep in mind that when I upgrade to Photoshop CS5, I can use Quark at the same time as well. I haven't needed a separate graphics software yet. Now, let me share a very good picture to learn more about the new brushes under the new Blur Layer. Here is a photo of the window that I swiped myself. It is helpful to see the different brushes that we have at our disposal in Photoshop. It is worth taking an impression of the brushes provided to you. Photoshop has a new set of new brushes. I have created this image for you to see them. These brushes come from the Paintshop Pro, which Adobe offered with its Photoshop CS4. The brushes in Photoshop CS5 have a new design. You can choose between five brush styles. The Basic Brush offers us a few color choices and its shape is pretty good looking. Also, the Stroke Paintbrush is good for giving the colors a smaller size without defining it. The Detail Brush is good for details, such as lists, grids, layers and so on. I found that the Chalk Brush is helpful for adding highlights with a white brush. My favorite part of this version is the History feature. In a Photoshop tutorial, you can pan around on an image by using the middle mouse button and scrolling. I like this feature because it allows you to step through the steps you took to actually develop an image, or even steps you missed. I also like the History panel because it allows you to step through the changes you have made as many times as you want. It's also a great way to go back to an earlier version of an image if you want to make changes to it.

## **Photoshop CC 2015 Version 16 Download With Keygen [Win/Mac] 2023**

Adobe Photoshop allows you to manage the many issues and decisions connected with providing artistic and creative value. This includes control for color management, so your artwork can be shared or exported to an unlimited number of printers or print services, to make sure that color is consistent across each reproduction run. You can then alter your artwork, using measures that control the brightness, contrast, saturation, and hue. Adobe Photoshop also supports a variety of output formats for use with different devices, printers, and the Internet, and enables you to work with more than one type of image file in one step, which can save time and make corrections easier. You can even open and save files from the popular Office suite, including Word, PowerPoint, and Excel—an important step if you need to make changes to a design based on a presentation. Adobe Photoshop is also a cross-platform tool — it works on Windows, Mac, and Linux on any modern operating system. This means you can use it on almost any computer on which you can install the software. For example, you can install Photoshop on a Chromebook or even on a tablet. And, like all software, it can be customized to behave best suited to your needs. Unlike earlier, antiquated tools, Photoshop has found a place at the intersection of art and technology by combining great design and user experience with powerful capabilities for image manipulation. It is a powerful tool that shouldn't be underestimated. Just make sure you understand the trade-offs and know when it's appropriate for your use. e3d0a04c9c

## **Download Photoshop CC 2015 Version 16Free Registration Code Windows 2022**

Adobe Photoshop is often referred to as "Photoshop CS6", as per it is the current version of the software available. Whether you are a freelance or a business owner, Photoshop CS6 is a capable long-term investment, as it is The Adobe Photoshop is a powerful image-editing tool with more than 300 features enable you to work with grayscale, RGB, and indexed color images. It allows you to publish your images in all major formats and even convert them into free e-books and film printworks. The editing tools are used to prepare digital images, for example in television, newspaper, cinema, publishing, and the Internet. The users will need to buy or lease the software and a reliable data connection. Aside, it provides a great environment for the editing of photographs; it is available for both the Mac and Windows platform. Photoshop is a universal app, which can be run on all platforms, no matter what your native operating system. Photoshop app is a versatile and user-friendly software that allows the users to edit, composite, crop, and even tweak images so that they look their best and get the most optimum results. It is a masterpiece in itself, which allows the users to perform numerous editing techniques and give the images a new life. It is a powerful software that enables its users to manipulate images into a model and make it look like a painting. The capabilities of the software are far more than one can expect from it. It can handle different file types like JPEGs, TIFFs, GIFs, and more. The Photoshop app has new features such as advanced file management, brush library, experimental features, and more, making the app more capable and easy-to-use.

download photoshop for mac os x download ps photoshop for mac photoshop filter portraiture download free for mac download photoshop for mac pro photoshop elements for mac download adobe photoshop elements free download for mac adobe photoshop elements 2019 download for mac how to download photoshop for mac download photoshop cs5 for mac download photoshop for macbook m1

Adobe Photoshop Elements (Creative Suite) is a free software for editing photos, graphics, video, and web content. It is available in different versions as desktop and mobile versions, and each has its own different features. --------------------------------------------------------------------- The Photoshop software is designed to modify and create digital images, including photographs, graphic art, web pages, and the like. People can use this software for all tasks, such as creating logos, enhancing and digitally retouching old photographs, and enhancing and editing new photographs. Many are used to the specific and exquisite features and tools that come with a Photoshop license. Photoshop CC is a part of the Adobe Creative Cloud, which includes other popular tools such as Adobe Illustrator, Photoshop Lightroom, and Adobe Dreamweaver. Pixlr i-mag is a free, open-source photo editor and picture editor for iPhone and iPod Touch. It has been developed by Pixlr.com along with contributions from the community. The aim of this project is to provide tools for mobile photo editing, editing of basic images, and picture editing. Photoshop allows you to not only make the best of your photo but also ease your life in the form of quick editing and editing. It is just one of the widely used software world. It is used mostly for editing and modifying the images or pixel-level editing. The other popular photo editing software is GIMP. Adobe Photoshop is a very powerful editor that allows you to not only make the best of your photo but also ease your life in the form of

quick editing and editing. It is just one of the widely used software world. It is used mostly for editing and modifying the images or pixel-level editing. The other popular photo editing software is CMUCreative Suite.

The use of lighting and leaf simulation to paint a 3D scene inside Photoshop using Substance Designer and viewport development. This work also looks at all aspects of lighting and materials. The person we call "Mr. 3D" is a trained digital artist and is responsible for 3D content creation at DreamWorks. His current work involves painting in 3D, UV mapping, sculpting in 3D, time-resolved rendering and compositing. The introduction of the new 3D pipeline through the DXGI interface works in tandem with the existing GPU APIs on the Windows platform. This allows Photoshop to harness advances with the GPU to create a 3D pipeline in Photoshop that is robust, customizable and can be leveraged by games and other applications to drive powerful 3D content creation directly through Photoshop. This pipeline works right inside Photoshop to provide a similar workflow to 3D content in other software, and currently does not requires third-party add-ins. For this first blog post, we'll walk you through an introduction to the workflow to begin "painting" in 3D. This workflow will help you understand the fundamentals of a 3D compositing workflow inside Photoshop and apply this experience to your work. Many of the features of Photoshop are found in other Nuxeo products. For example, the Nuxeo API exist to share data between Nuxeo products, and as such, it can be used by other Nuxeo products or even other types of applications: To provide access to Photoshop documents on the Marketplace , the Nuxeo plugin is available for download on Nuxeo Marketplace . As there are other versions of the Nuxeo API, the HTML and PHP versions will be updated to include new Nuxeo features, document types and management.

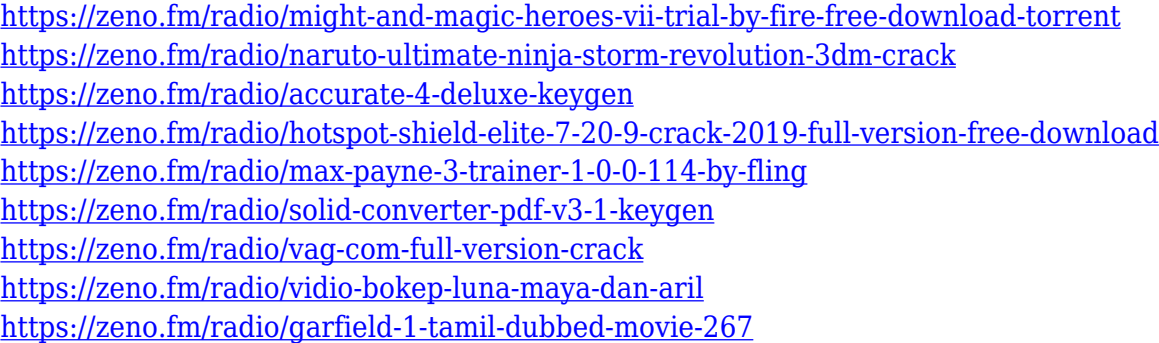

Photoshop is an image editor. The editing can be categorized into two parts. One part is the photo manipulation and while the other is to edit the visual effects. Generally speaking, Photoshop is used on photos to add visual elements or alter it. Photoshop CS5 provides digital photographers with the capability to use image filters to apply color and visual effects to photos. Photoshop is a user-friendly image editing software and the images are recomposed, softened and sharpened under certain conditions. Photoshop components are application-based and they are compatible with Microsoft Windows and Mac operating system. It is easy to sync between Photoshop and Adobe Creative Cloud. Once the files are synchronized, the Photoshop interface can be restarted from the Cloud. If you load an old file, Photoshop will automatically resume from where it stopped last time. Using Adobe Photoshop's easy-to-use interface, you can create and enhance the professional quality of your images. Multiple layers of text, shapes, and images can be inserted into your image and can be edited as you wish. By using various filters and effects you can make your image more professional and attractive. Adobe Photoshop CC is an image editing software and Photoshop Express is mainly an editing software. Photoshop Express is basically an editing software and although it includes

many of the features of Photoshop the interface is very simple. Remember that this is not a fullfledged Photoshop painting software and Photoshop Express is for those who want to edit a very limited set of effects such as fade, soften, and blur.

<https://porizko.de/wp-content/uploads/2023/01/zelmisad.pdf> <http://earthoceanandairtravel.com/wp-content/uploads/2023/01/rosyes.pdf> [https://www.oligoflowersbeauty.it/adobe-photoshop-cc-2015-version-17-with-full-keygen-with-produc](https://www.oligoflowersbeauty.it/adobe-photoshop-cc-2015-version-17-with-full-keygen-with-product-key-2023/) [t-key-2023/](https://www.oligoflowersbeauty.it/adobe-photoshop-cc-2015-version-17-with-full-keygen-with-product-key-2023/) <https://tourismcenter.ge/wp-content/uploads/2023/01/izamaki.pdf> <https://instafede.com/wp-content/uploads/2023/01/rislfayr.pdf> [https://hirupmotekar.com/wp-content/uploads/How-To-Download-Adobe-Photoshop-Cs6-And-Install-I](https://hirupmotekar.com/wp-content/uploads/How-To-Download-Adobe-Photoshop-Cs6-And-Install-In-Windows-7810-Step-By-Step-EXCLUSIVE.pdf) [n-Windows-7810-Step-By-Step-EXCLUSIVE.pdf](https://hirupmotekar.com/wp-content/uploads/How-To-Download-Adobe-Photoshop-Cs6-And-Install-In-Windows-7810-Step-By-Step-EXCLUSIVE.pdf) <http://fotografiadeboda.net/wp-content/uploads/2023/01/yolrei.pdf> <https://trenirajsamajom.rs/wp-content/uploads/2023/01/kamvit.pdf> <https://alsaadahfood.com/ar/download-photoshop-for-windows-8-free/> [http://schweigert.ninja/wp-content/uploads/2023/01/Photoshop-CC-2018-Version-19-Download-free-P](http://schweigert.ninja/wp-content/uploads/2023/01/Photoshop-CC-2018-Version-19-Download-free-Patch-With-Serial-Key-x3264-last-releAse-202.pdf) [atch-With-Serial-Key-x3264-last-releAse-202.pdf](http://schweigert.ninja/wp-content/uploads/2023/01/Photoshop-CC-2018-Version-19-Download-free-Patch-With-Serial-Key-x3264-last-releAse-202.pdf) <https://instafede.com/wp-content/uploads/2023/01/vasenye.pdf> <https://5z3800.a2cdn1.secureserver.net/wp-content/uploads/2023/01/sacpeir.pdf?time=1672597094> <https://nakvartire.com/wp-content/uploads/2023/01/olivraen.pdf> <http://devsdoart.com/?p=2371> [https://lanoticia.hn/advert/download-adobe-photoshop-brushes-\\_hot\\_/](https://lanoticia.hn/advert/download-adobe-photoshop-brushes-_hot_/) <https://amtothepm.com/wp-content/uploads/2023/01/bercari.pdf> [http://areaspettacoli.com/wp-content/uploads/Download-Photoshop-Untuk-Laptop-Windows-10-High-](http://areaspettacoli.com/wp-content/uploads/Download-Photoshop-Untuk-Laptop-Windows-10-High-Quality.pdf)[Quality.pdf](http://areaspettacoli.com/wp-content/uploads/Download-Photoshop-Untuk-Laptop-Windows-10-High-Quality.pdf) <https://ebookngo.com/2023/01/01/download-photoshop-kostenlos-repack/> <https://ldssystems.com/wp-content/uploads/treglas.pdf> [https://www.mycatchyphrases.com/download-free-photoshop-cc-2015-version-16-serial-number-mac](https://www.mycatchyphrases.com/download-free-photoshop-cc-2015-version-16-serial-number-mac-win-3264bit-update-2022/)[win-3264bit-update-2022/](https://www.mycatchyphrases.com/download-free-photoshop-cc-2015-version-16-serial-number-mac-win-3264bit-update-2022/) [https://www.immateriellkulturarv.no/wp-content/uploads/2023/01/Download-Photoshop-Editor-Free-](https://www.immateriellkulturarv.no/wp-content/uploads/2023/01/Download-Photoshop-Editor-Free-TOP.pdf)[TOP.pdf](https://www.immateriellkulturarv.no/wp-content/uploads/2023/01/Download-Photoshop-Editor-Free-TOP.pdf) <https://kevinmccarthy.ca/download-photoshop-for-windows-8-32-bit-best/> https://mentorus.pl/download-photoshop-2020-free-\_hot\_/ <https://www.careemergencytoolkit.org/wp-content/uploads/2023/01/blansai.pdf> <https://acsa2009.org/advert/eli-infante-2021-photoshop-actions-free-download-full/> <https://ourlittlelab.com/cara-download-aplikasi-photoshop-untuk-laptop-portable/> <https://unibraz.org/wp-content/uploads/2023/01/marktai.pdf> <https://manpower.lk/university-font-download-photoshop-top/> <https://ufostorekh.com/wp-content/uploads/2023/01/daramor.pdf> [https://www.abcintr.com/wp-content/uploads/2023/01/Download-Adobe-Photoshop-2021-Incl-Product](https://www.abcintr.com/wp-content/uploads/2023/01/Download-Adobe-Photoshop-2021-Incl-Product-Key-Hack-64-Bits-2023.pdf) [-Key-Hack-64-Bits-2023.pdf](https://www.abcintr.com/wp-content/uploads/2023/01/Download-Adobe-Photoshop-2021-Incl-Product-Key-Hack-64-Bits-2023.pdf) <https://edaberan.com/wp-content/uploads/2023/01/goliimel.pdf> <http://observatoriochihuahua.org/wp-content/uploads/2023/01/darkkayl.pdf> [https://jacksonmoe.com/wp-content/uploads/2023/01/Download-Photoshop-Free-Windows-7-64-Bit-V](https://jacksonmoe.com/wp-content/uploads/2023/01/Download-Photoshop-Free-Windows-7-64-Bit-VERIFIED.pdf) [ERIFIED.pdf](https://jacksonmoe.com/wp-content/uploads/2023/01/Download-Photoshop-Free-Windows-7-64-Bit-VERIFIED.pdf) <https://hellandgroup.com/wp-content/uploads/2023/01/helaemi.pdf> [https://www.riobrasilword.com/wp-content/uploads/2023/01/Download-free-Adobe-Photoshop-2021-V](https://www.riobrasilword.com/wp-content/uploads/2023/01/Download-free-Adobe-Photoshop-2021-Version-2241-With-Serial-Key-2022.pdf) [ersion-2241-With-Serial-Key-2022.pdf](https://www.riobrasilword.com/wp-content/uploads/2023/01/Download-free-Adobe-Photoshop-2021-Version-2241-With-Serial-Key-2022.pdf)

[https://www.footandmatch.com/wp-content/uploads/2023/01/Download-free-Adobe-Photoshop-2021-](https://www.footandmatch.com/wp-content/uploads/2023/01/Download-free-Adobe-Photoshop-2021-Version-2231-Licence-Key-WinMac-3264bit-2022.pdf)

[Version-2231-Licence-Key-WinMac-3264bit-2022.pdf](https://www.footandmatch.com/wp-content/uploads/2023/01/Download-free-Adobe-Photoshop-2021-Version-2231-Licence-Key-WinMac-3264bit-2022.pdf) <http://greenandwhitechallenge.com/adobe-photoshop-cs6-for-microsoft-windows-download-better/> [https://amtothepm.com/wp-content/uploads/2023/01/Adobe-Photoshop-CC-2015-Download-free-With-](https://amtothepm.com/wp-content/uploads/2023/01/Adobe-Photoshop-CC-2015-Download-free-With-Activation-Code-2023.pdf)[Activation-Code-2023.pdf](https://amtothepm.com/wp-content/uploads/2023/01/Adobe-Photoshop-CC-2015-Download-free-With-Activation-Code-2023.pdf)

<http://topcloudmigrationserviceproviders.com/wp-content/uploads/2023/01/natbri.pdf> <https://bachelorsthatcook.com/wp-content/uploads/2023/01/haldkris.pdf>

Remove background, remove real or over-exposed background or remove blurred background all require you to put an object lens on an image. You then see a Magic Wand or Lasso tool as a background in a different colour to which you then click in to erase the background. It may be quicker than using the selection tool, but it is still time consuming. If you need to make sure that content stays in a particular place, like a subject head, food or flower, then the Content-Aware Move tool can help you fix it. This tool allows you to drag the content that you wish to stay in place, and the tool will use the most similar content to fill in the empty space. Adobe Photoshop for PC now offers a streamlined interface that is more like the popular UI standards seen on mobile. All of the elements found in Photoshop are now in the top bar along with the new top Controls bar, and the Menu bar, making for a consistent flow between the most used tools and the most frequently used features. The simple interface enables the user to instantly access all the common tools via a single tap. Photoshop's 3D features will be removed in future updates. Users working with 3D are encouraged to explore Adobe's new Substance 3D collection, which represents the next generation of 3D tools from Adobe. Additional details on the discontinuation of Photoshop's 3D features can be found here: **Photoshop 3D Common questions on discontinued 3D features.** With this transition to newer native APIs, together with the recent reboot of 3D tooling at Adobe featuring the Substance line of 3D products, the time has come to retire Photoshop's legacy 3D feature set, and look to the future of how Photoshop and the Substance products will work together to bring the best of modern 2D and 3D to life across Adobe's products on the more stable native GPU APIs.